# <span id="page-0-0"></span>LINEARNI MODELI 3

# STATISTIČKI PRAKTIKUM 2

4. VJEŽBE

KO K K Ø K K E K K E K V K K K K K K K K K

Neke varijable poticaja mogu biti kvalitativne po prirodi, primjerice boja očiju i sl. Takve varijable poticaja nekad zovemo kategorijske varijable ili faktori. Kako se ovakve varijable poticaja mogu ugraditi u naše modele?

4 0 > 4 4 + 4 = + 4 = + = + + 0 4 0 +

Analiza kovarijance se bavi upravo takvim problemima gdje se pojavljuju kombinacije kvantitativnih i kvalitativnih varijabli poticaja.

Naša strategija je ugraditi kvalitativne varijable poticaja u model

$$
Y = Xb + \varepsilon,
$$

pri čemu ih moramo kodirati.

Primjer

- $\blacktriangleright$   $Y =$  promjena u razini kolesterola
- $\blacktriangleright$   $x =$  broj godina
- $\blacktriangleright$  kvalitativna varijabla

$$
d = \begin{cases} 0, & \text{ne uzima lijek} \\ 1, & \text{uzima lijek} \end{cases}
$$

Ovisno o odnosu varijable poticaja  $x$  i kvalitativne varijable d biramo jedan od sljedećih linearnih modela;

1. Isti model za obje grupe

$$
Y = \beta_0 + \beta_1 x + \varepsilon
$$

 $>$  model1=lm( $y^{\sim}x$ )

2. Dva regresijska pravca s istim koeficijentom smjera

$$
Y = \beta_0 + \beta_1 x + \beta_2 d + \varepsilon
$$

> model2=lm(y~x+d) U modelu se javlja fiksan utjecaj lijeka. 3. Različiti pravci za svaku grupu

$$
Y = \beta_0 + \beta_1 x + \beta_2 d + \beta_3 x \cdot d
$$

> model3=lm(y~x\*d) ili > model3=lm(y~x+d+x:d) Utjecaj lijeka nije fiksan, već ovisi i o godinama.

U prvom sluˇcaju je teˇsko testirati utjecaj lijeka (imamo dva različita skupa podataka, svaki određuje svoj regresijski pravac). Drugi model efikasnije iskorištava sve podatke za procjenu zajedničkog koeficijenta smjera (uz pp. fiksnog utjecaja lijeka). Treći model uključuje interakciju između prediktora.

4 0 > 4 4 + 4 = + 4 = + = + + 0 4 0 +

#### Interakcija vs. korelacija

- ▶ Korelacija statistička ovisnost jedne varijable o drugoj
- $\blacktriangleright$  Interakcija utjecaj jedne varijable poticaja na zavisnu varijablu ovisi o drugoj varijabli poticaja

Između dvije varijable poticaja može postojati interakcija bez obzira na to postoji li izmedu njih korelacija ili ne.

4 0 > 4 4 + 4 = + 4 = + = + + 0 4 0 +

#### Kolinearnost

Koreliranost između prediktora - jedna varijabla može biti linearno predviđena pomoću ostalih (s određenom "točnošću"). Kolinearnost ne utjeˇce na pouzdanost modela u cjelini (barem ne za dani skup podataka), nego na pojedine prediktore o kojima je riječ (procijenjeni parametri i p-vrijednosti mogu se znaˇcajno promijeniti ako napravimo male promjene u modelu ili podacima). Posljedica je da ne možemo procijeniti utjecaj prediktora na zavisnu varijablu. Matricu korelacija dobivamo na sljedeći način:

4 0 > 4 4 + 4 = + 4 = + = + + 0 4 0 +

>summary(model, corr=T)

## Primjer: Dummy varijabla s dva stupnja

Podaci za ovaj primjer se sastoje od visina  $x$ , dužina  $y$  i stila gradnje style srednjovjekovnih katedrala. Neke su romaničkog (r), a druge su gotičkog (g) stila. Podaci su upisani u cathedral.txt. Učitajmo podatke:

4 0 > 4 4 + 4 = + 4 = + = + + 0 4 0 +

```
> k=read.table("cathedral.txt")
```
> k

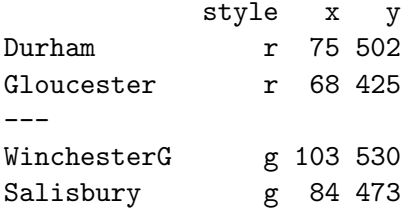

<span id="page-8-0"></span>Grafička analiza:

- > plot(k\$x,k\$y,type="n",xlab="Visina",ylab="Duzina")
- > text(k\$x,k\$y,as.character(k\$s))

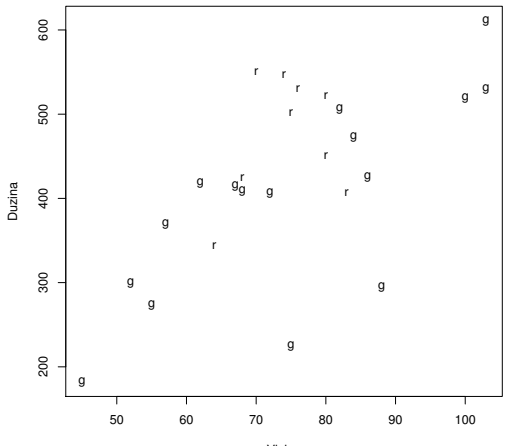

Visina

 $4$  ロ )  $4$  何 )  $4$  ヨ )  $4$  コ )

È

 $299$ 

Deskriptivna analiza:

#### > lapply(split(k,k\$style),summary)  $gg$

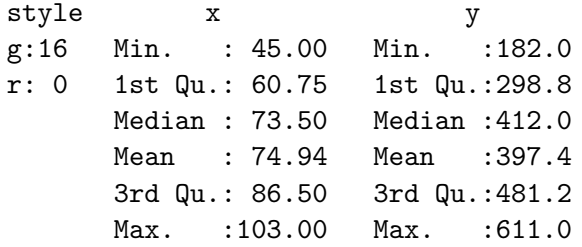

\$r

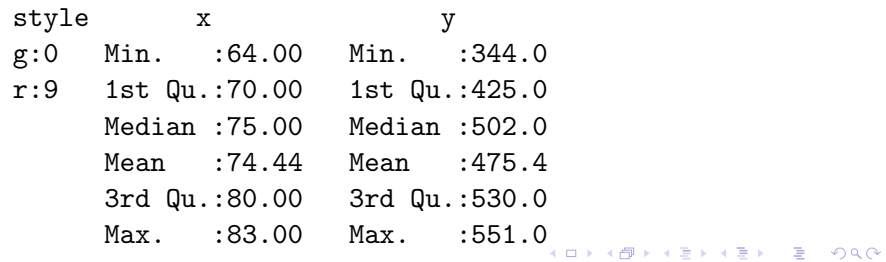

Model:

```
> model = lm(y \tilde{x} * style, k)> summary(model)
Ca11lm(formula = y \times x * style, data = k)Residuals:
   Min 1Q Median 3Q Max
-172.68 -30.22 23.75 55.78 89.50
Coefficients:
          Estimate Std. Error t value Pr(>|t|)
(Intercept) 37.111 85.675 0.433 0.669317
x 4.808 1.112 4.322 0.000301 ***
styler 204.722 347.207 0.590 0.561733
x:styler -1.669 4.641 -0.360 0.722657
---
Signif. codes: 0 '***' 0.001 '**' 0.01 '*' 0.05 '.' 0.1 ' ' 1
Residual standard error: 79.11 on 21 degrees of freedom
```
Multiple R-squared: 0.5412,Adjusted R-squared: 0.4757 F-statistic: 8.257 on 3 and 21 DF, p-value: 0.0008072**KORK ERREPADEMENT**  Kako je kodirana varijabla style možemo vidjeti iz matrice modela X:

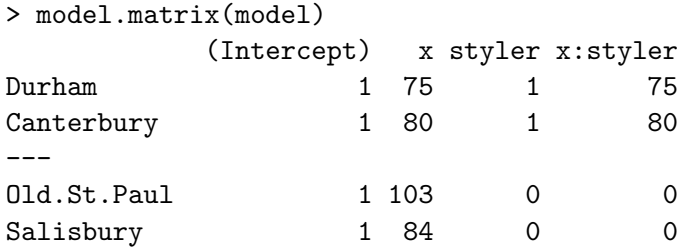

KO K K Ø K K E K K E K V K K K K K K K K K

<span id="page-12-0"></span>Nacrtajmo pravce koji pripadaju modelu:

```
> abline(model$coef[-c(3,4)],col="red")
```
> abline(model\$coef[1]+model\$coef[3],model\$coef[2]+model\$coef[4],col="blue")

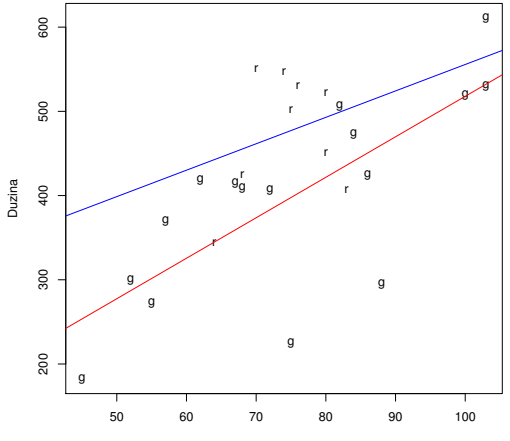

Visina

K ロ ▶ K 個 ▶ K 할 ▶ K 할 ▶ 이 할 → 이익 @

<span id="page-13-0"></span>Kako je koeficijent uz x:styler malen i nije značajan, model se može pojednostavniti.

```
> model1=lm(y~x+style,k)
> summary(model1)
Call:
lm(formula = y x + style, data = k)Residuals:
   Min 1Q Median 3Q Max
-172.67 -30.44 20.38 55.02 96.50
Coefficients:
          Estimate Std. Error t value Pr(>|t|)
(Intercept) 44.298 81.648 0.543 0.5929
x 4.712 1.058 4.452 0.0002 ***
styler 80.393 32.306 2.488 0.0209 *
---
Signif. codes: 0 '***' 0.001 '**' 0.01 '*' 0.05 '.' 0.1 ' ' 1
Residual standard error: 77.53 on 22 degrees of freedom
Multiple R-squared: 0.5384,Adjusted R-squared: 0.4964
```
F-statistic: 12.83 on 2 and 22 DF, p-valu[e:](#page-12-0) [0.](#page-14-0)[0](#page-12-0)[00](#page-13-0)[20](#page-14-0)[28](#page-0-0)

<span id="page-14-0"></span>Usporedba dvaju modela pokazuje opravdanost naše pretpostavke.

K ロ ▶ K 個 ▶ K 할 ▶ K 할 ▶ 이 할 → 9 Q Q →

```
> anova(model1,model)
Analysis of Variance Table
Model 1: y \tilde{x} + styleModel 2: y \tilde{x} + style + x:styleRes.Df RSS Df Sum of Sq F Pr(>F)
1 22 132223
2 21 131413 1 810 0.1294 0.7227
```
Nacrtajmo sada dva pravca koji pripadaju ovim podacima.

```
> abline(g1$coef[-3])
```
> abline(g1\$coef[1]+g1\$coef[3],g1\$coef[2],lty=2)

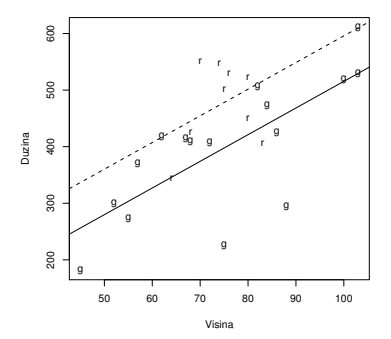

Zaključak: za istu visinu Romaničke su katedrale duže 80.39 feet-a i za svako povećanje za 1 *foot*, oba tipa katedrale će biti oko 4.7 feet-a duže.

 $\mathbf{A} \equiv \mathbf{A} + \mathbf{A} + \mathbf{B} + \mathbf{A} + \mathbf{B} + \mathbf{A} + \mathbf{B} + \mathbf{A} + \mathbf{B} + \mathbf{A} + \mathbf{B} + \mathbf{A} + \mathbf{B} + \mathbf{A} + \mathbf{B} + \mathbf{A} + \mathbf{B} + \mathbf{A} + \mathbf{B} + \mathbf{A} + \mathbf{B} + \mathbf{A} + \mathbf{B} + \mathbf{A} + \mathbf{B} + \mathbf{A} + \mathbf{B} + \mathbf{A} + \mathbf{B} + \mathbf{A} + \math$ 

 $2990$ 

Gotičke katedrale su uzete za referentne jer slovo 'g' se nalazi ispred 'r' u abecedi. Slovo 'r' možemo napraviti referentnim.

- > k\$style = relevel(k\$sty,ref="r")
- > model1=lm(y~x+style,k)
- > summary(model1)

Call:  $lm(formula = y \times x + style, data = k)$ 

Residuals:

Min 1Q Median 3Q Max -172.67 -30.44 20.38 55.02 96.50

Coefficients:

Estimate Std. Error t value Pr(>|t|) (Intercept) 124.690 82.922 1.504 0.1469 x 4.712 1.058 4.452 0.0002 \*\*\* styleg -80.393 32.306 -2.488 0.0209 \* --- Signif. codes: 0 '\*\*\*' 0.001 '\*\*' 0.01 '\*' 0.05 '.' 0.1 ' ' 1

Residual standard error: 77.53 on 22 degrees of freedom Multiple R-squared: 0.5384,Adjusted R-squared: 0.4964 F-statistic: 12.83 on 2 and 22 DF, p-value: 0.0002028

Kodiranje dvostupanjskih faktora nije jedinstveno, a još više je načina za kodiranje višestupanjskih faktora.

Za faktor koji ima k razina, potrebna nam je  $k - 1$  umjetna varijabla za reprezentaciju. Jedan parametar se koristi da bi se ocijenio srednji efekt ili moˇzda efekt nekog referentnog nivoa i  $k-1$  varijabla nam je potrebna kako bi pokrili preostale slučajeve. Postoje razne metode kodiranja, a mi ćemo se pozabaviti tretirajućim kodiranjem.

4 0 > 4 4 + 4 = + 4 = + = + + 0 4 0 +

## Tretirajuće kodiranje

Faktor koji ima 4 razine bit će kodiran sa 3 umjetne varijable

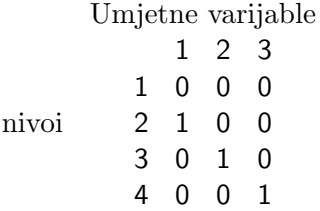

Ovakav način prvi nivo tretira kao standardni/referentni, a ostale usporeduje u odnosu na njega.

Ovo je standardni naˇcin kodiranja umjetnih varijabli u R-u.

### <span id="page-19-0"></span>Zadatak

U datoteci twins.txt nalaze se podaci o rezultatima IQ testiranja za jednojajčane blizance. Jednog blizanca su odgajali stvarni roditelji, a drugog usvojitelji. Dostupni su i podaci o socijalnoj skupini kojoj pripadaju stvarni roditelji.

- $(i)$  Grafički usporedite IQ posvojenog i IQ blizanca koji odrastao s biološkim roditeljima, pri tome naznačite socijalnu skupinu roditelja.
- (ii) Analizirajte ovisnost IQ posvojenog blizanca o IQ-u blizanca koji odrastao s biološkim roditeljima i socijalnom statusu roditelja. Izaberite najbolji model.

4 0 > 4 4 + 4 = + 4 = + = + + 0 4 0 +

(iii) Testirajte razlikuje li se IQ blizanaca?